## **М. А. Сержантова**

## **РЕАЛИЗАЦИЯ КОНЦЕПЦИИ ФАКУЛЬТАТИВНОГО ОБУЧЕНИЯ НА ПРИМЕРЕ КУРСА «СОЗДАНИЕ WEB-АНИМАЦИИ В ПРОГРАММЕ GIMP»**

Проблема формирования содержания учебной дисциплины является в соответствии с концепцией факультативного обучения в средней общеобразовательной школе, одной из актуальных. Стремясь повысить качество, эффективность подготовки специалистов, должно придаваться все большее значение использованию новых информационных технологий в факультативных курсах информатики.

В связи с этим разработка курсов, ориентированных на овладение старшеклассниками информационно-коммуникационных технологий для последующего использования в своей будущей профессиональной деятельности является достаточно востребованной и актуальной.

Поэтому нами был разработан факультативный курс «Создание webанимации в программе GIMP» для учащихся 10-11 классов общеобразовательных школ.

В рамках государственного образовательного стандарта по дисциплине «ИКТ Информатика», на изучение раздела «Компьютерные технологии представления информации» отводится 5 часов и изучаются следующие темы: два подхода к представлению графической информации, растровая и векторная графика, модели цветообразования, технологии построения анимационных изображений, технологии трехмерной графики.

Соответственно на изучение темы «web-анимация», связанной с факультативным курсом отводится недостаточное количество часов и охватывается только теоретический материал, позволяющий изучить понятия векторной и растровой графики, простые графические редакторы, а также интерфейс программы GIMP. Поэтому данный курс позволит углубить знания по данному разделу и изучить направление, связанное с созданием Gif-анимации.

Данный факультативный курс рассчитан на 16 учебных часов, которые включают в себя теоретический материал, практический материал, также представлен материал для самоконтроля.

Научный руководитель: Буяковская Ирина Александровна

Любая творческая профессия требует владения современными компьютерными технологиями. Данный курс позволяет показать, как можно будет применять полученные знания в области компьютерного дизайна. **GIMP**, чтобы в дальнейшем использовать возможности этой программы в различных сферах деятельности, например, в создании рекламных анимационных роликов и различных баннеров.

Научно-практическая деятельность студентов педагогического вуза, 2012, №3 (18).

В первом разделе курса изучаются базовые методы работы со слоями и масками в программе Gimp. При этом учащиеся получают навыки работы с цветом, инструментами выделения изображения, применения фильтров и масок. Учащиеся познакомятся с видами web-анимации и требованиями, предъявляемыми к ее применению на страницах сайта.

Во втором разделе рассматриваются простейшие способы создания интерактивных элементов с использованием программы GIMP. Один из таких приёмов, в которых часто возникает необходимость - создание анимированных кнопок и переходов. Описываются методы оптимизация анимационного ролика.

Требования к знаниям и умениям учащихся:

о должны знать основы работы с файлами в ОС Linux;

интерфейс и возможности программы GIMP;

В результате изучения данного курса обучающиеся будут знать:

назначение инструментов программы и уметь использовать их в процессе работы;

· виды web-анимации;

основные понятия, используемые в GIMP: слой, фильтр, каналы, выделения, расширения, сценарии.

## **VMeTb:**

· создавать и модифицировать изображения;

- работать со слоями;
- использовать градиентные и растровые заливки;
- · создавать web-анимацию;
- применять различные эффекты при создании анимации.

Например, в рамках одного из уроков рассматриваются такие типы баннеров как:

Брендовый баннер (Целью брендового баннера является увеличение популярности торговой марки рекламодателя среди пользователей Интернета и формирование у пользователя ассоциации между брендом и определённым товаром. То есть, даже если пользователь не кликнет по такому баннеру, он запомнит логотип и в будущем, встретив его снова, он отдаст предпочтение именно Вам, поскольку торговая марка будет ему уже знакома);

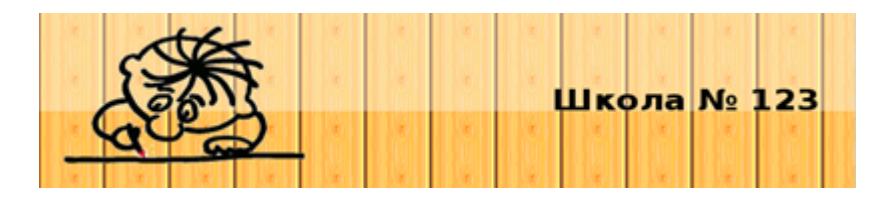

Рис. 1. Пример брендового баннера.

 **Целевой баннер** (нацелен на определённую аудиторию пользователей Интернета. Его задачей является привлечение на сайт целевых посетителей, которые заинтересованы в предлагаемых на сайте товарах или услугах или в информации, которую предлагает данный ресурс);

 **Информационный баннер** (баннер который информирует пользователя об определённой услуге или товаре. Его задача состоит в том, чтобы заинтересовать пользователя и вызвать у него желание узнать больше о рекламируемом продукте);

 **Внутренний баннер** (ссылается на какую либо страницу того же самого сайта на котором он расположен. Его задача состоит в том, чтобы привлечь внимание посетителей к какой либо новости на сайте, либо сообщить о новых услугах или товарах. Эти баннеры могут быть произвольных размеров и с дизайном, который соответствует дизайну сайта).